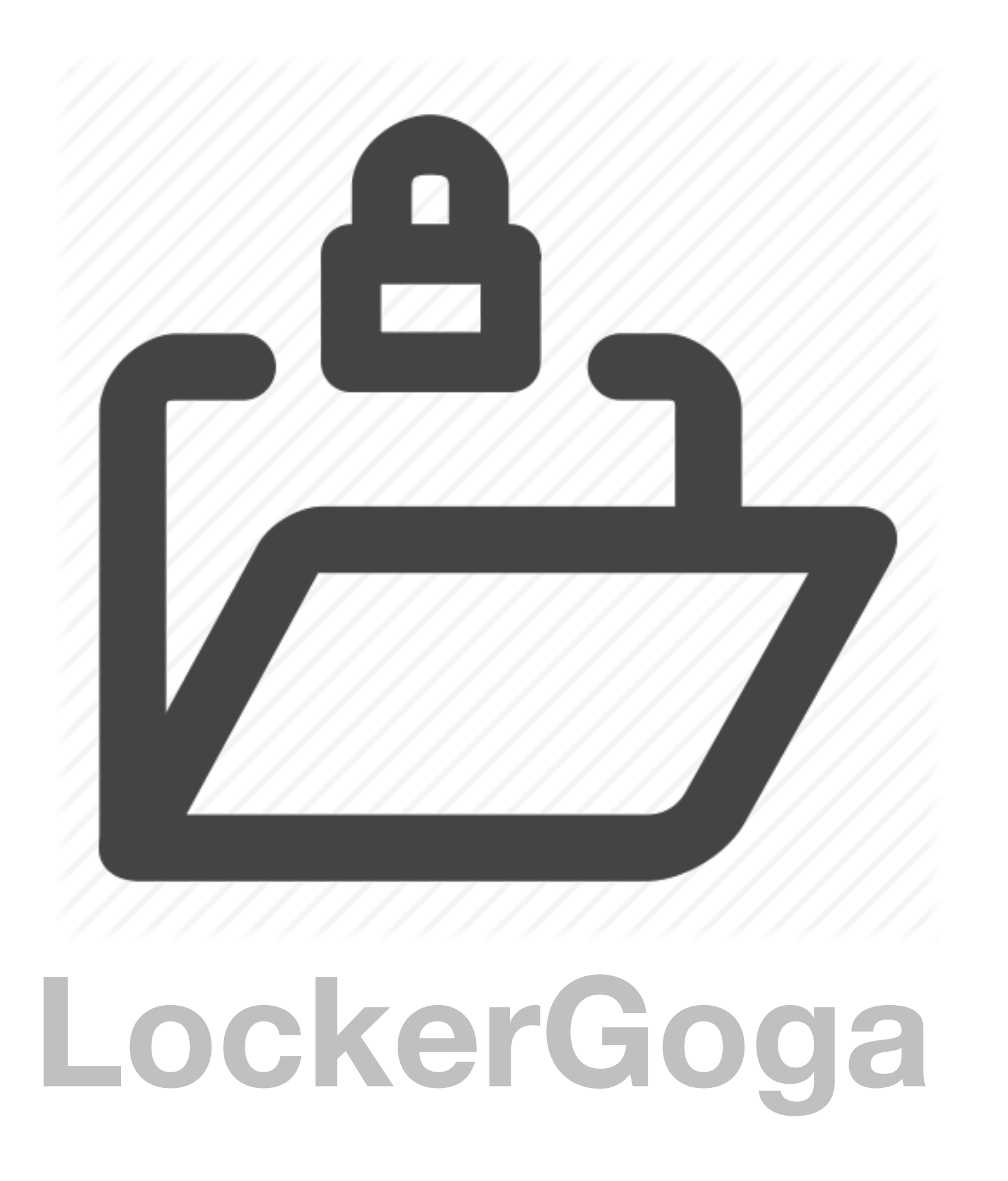

## **Summary**

Payload is executed

Payload moves itself to %TEMP% location

Payload tries to logoff the user

Payload starts spawning itself (subprocess) to encrypt files, it also creates a mutex After encrypting files, the payload runs net command to change the user password Payload uses **cipher** utility to overwrite deleted areas on the disk. Normally ransomware uses vssadmin to delete the shadow copy

Payload deletes itself

User can't login as the password is already changed

## **Initial commands**

```
C:\Windows\system32\cmd.exe /c move /y C:\Users\foo\Desktop\PAYLOAD.exe 
C:\Users\foo\AppData\Local\Temp\tgytutrc9935.exe // NAMING CONVENTION: tgytutrc<RAND4DIGIT> 
C:\Users\foo\AppData\Local\Temp\tgytutrc9935.exe -m
C:\Windows\system32\logoff.exe 0
C:\Users\foo\AppData\Local\Temp\tgytutrc9935.exe -i SM-tgytutrc -s 
                                                          MUTEX
```
I developed a small ransomware payload in 2017 that demonstrated this technique, where the file encryption job was handled by a worker pool and parent only assigns the tasks and also the frequency for file encryption per process or thread. Click on the following link for the video

**<https://www.youtube.com/watch?v=whPeRFMBhzY>**

## **Flow for the impatient**

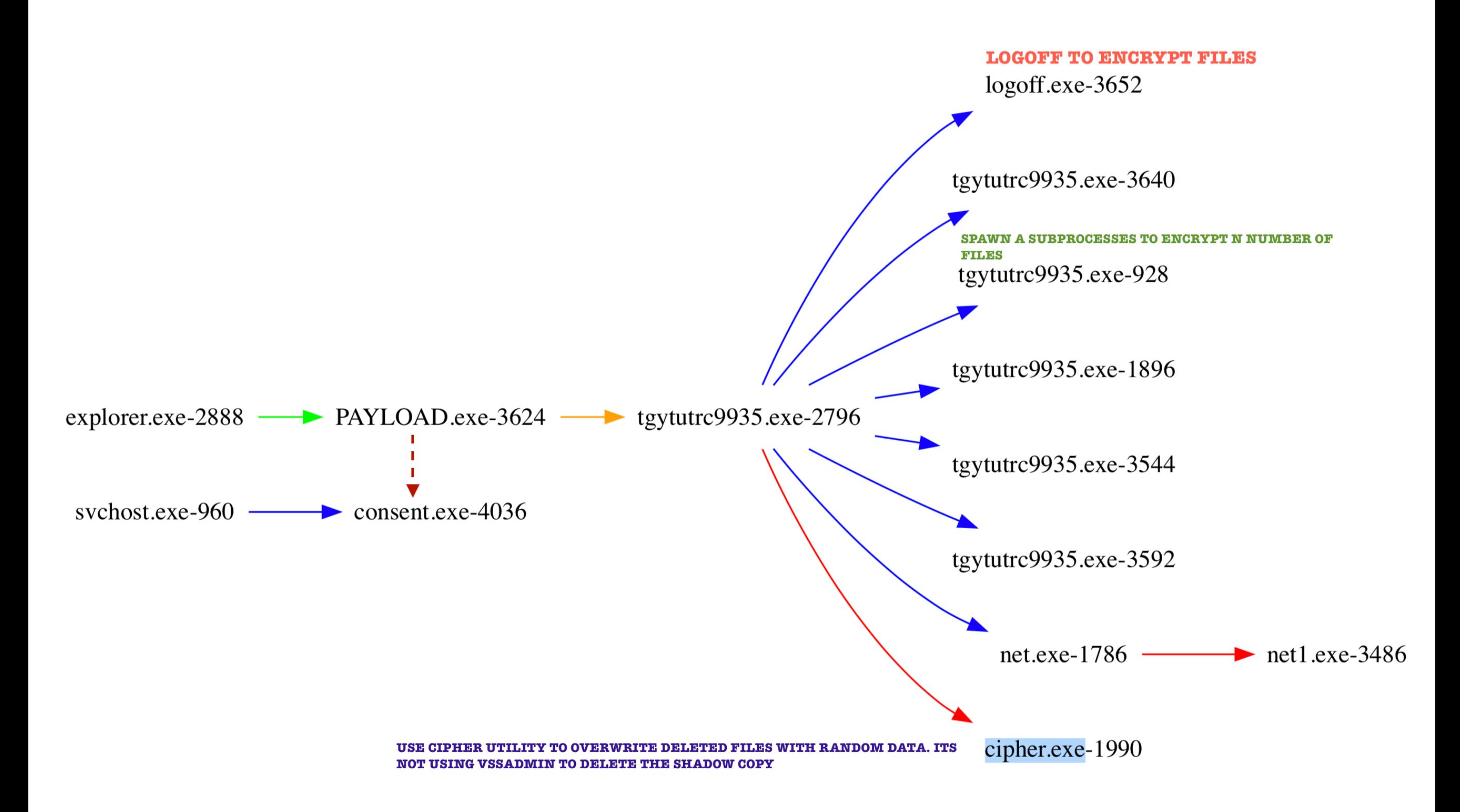

# **More info**

*Story of malware is within the payload itself, so let's begin*

Back in january, hackers infected another company in France with a very similar payload. Payload used a spawned process (spawning itself with a different command line) to encrypt files. This payload is using similar technique but this time its using a signed executable, must be a stolen cert.

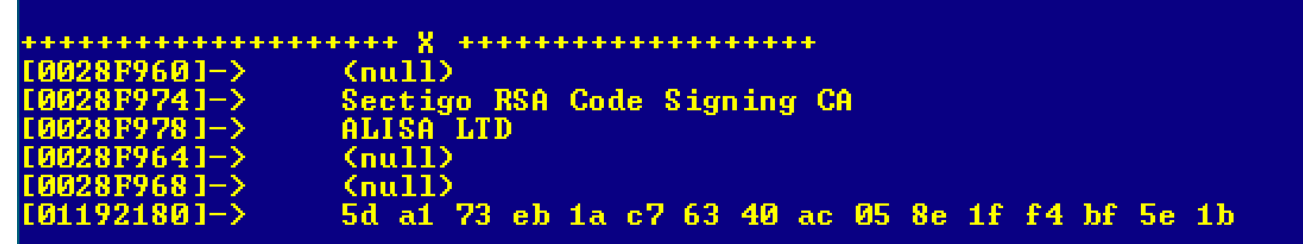

I don't know much about the propagation component of the attack but one could assume that the attacker stole the AD database along with the required hives.

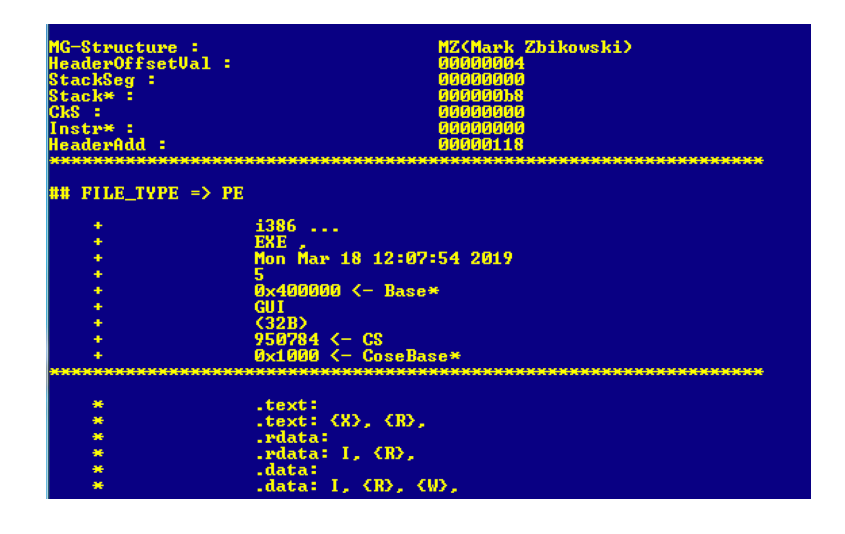

Payload is looking for the following file extensions

```
.doc,.dot,.docx,.docb,.dotx,dotb,.wkb,.xml,.xls,.xlsx,.xlt,.xltx,.xlsb,.xlw,.ppt,.pps,.pot 
.ppsx,.pptx,.posx,.potx,.sldx,.pdf,.sql
```
Other than those, it can encrypt executables as well. It has the ability to remove file locks and encrypt some of the running executable images as well. Matrix ransomware also used this technique by using a sysinternal tool. For more info on matrix ransomware click on the following link

**[http://udurrani.com/exp0/matrix\\_ransomware.pdf](http://udurrani.com/exp0/matrix_ransomware.pdf)**

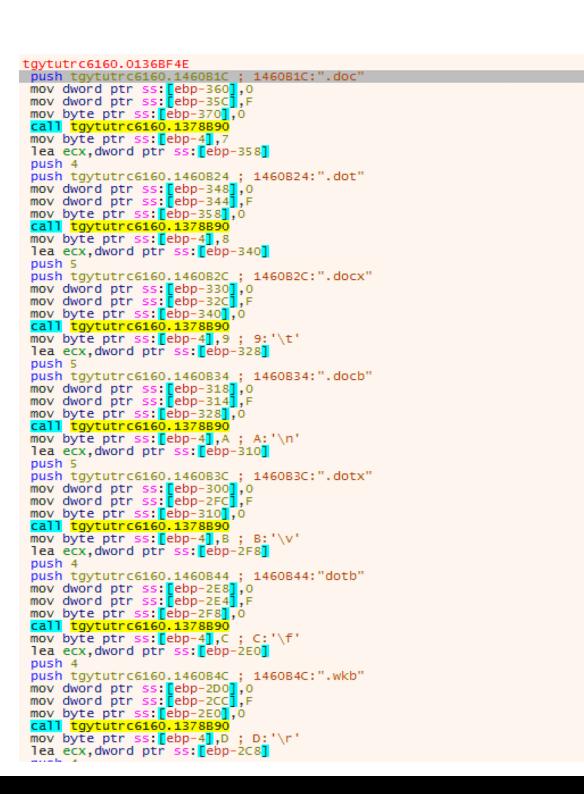

#### **Stage 1 tries to logoff the user**

CreateProcessW ( "C:\Windows\system32\logoff.exe", "C:\Windows\system32\logoff.exe 0", NULL, NULL, FALSE, 0, NULL, NULL, … )

#### **Stage 1 initiates / spawns a subprocess to start encryption**

```
CreateProcessA ( "C:\Users\foo\AppData\Local\Temp\tgytutrc3003.exe", "C:
\Users\foo\AppData\Local\Temp\tgytutrc3003.exe -i SM-tgytutrc -s ", NULL, NULL, FALSE, 0, 
NULL, NULL, … )
```
#### **Subprocess looks for the mutex passed to it as an argument**

Once the subprocess is initiated, it creates a mutex (if not present in the memory). If its already there the payload will exit

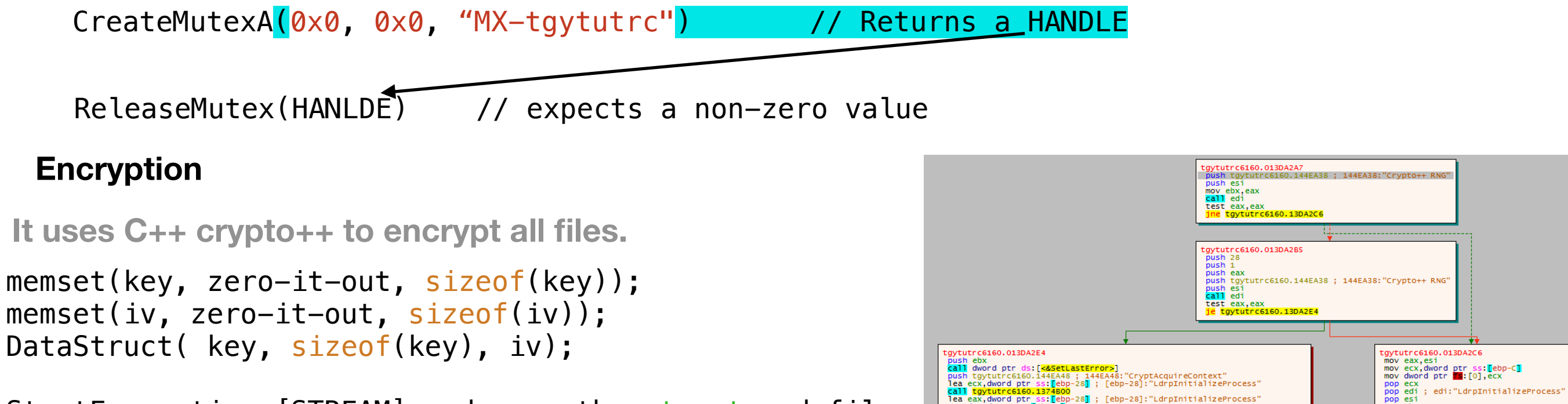

StartEncryption [STREAM] and pass the struct and file

## **InterProcess Communication**

IPC is using sharedMemory via CreateFileMapping(). It uses *0xffffffff* or simply *INVALID\_HANDLE\_VALUE as*  **the 1st argument.** 

## *CreateFileMappingA(0xffffffff, …); // FileMapping via paging file*

The spawned process uses *OpenFileMappingA*() to get info from the sharedMemory and encrypt file(s). Both processes will share the same page of physical storage. In simple words, the attacker has mapped the same file into 2 address spaces, however both these processes are using the same page of physical storage.

Subprocess uses the library called Crypto++ to encrypt files. Its stream based encryption i.e. it will act on stream of data. It uses **NtReadFile**(), acts on the data as streams and then uses **NtWriteFile**() to modify data.

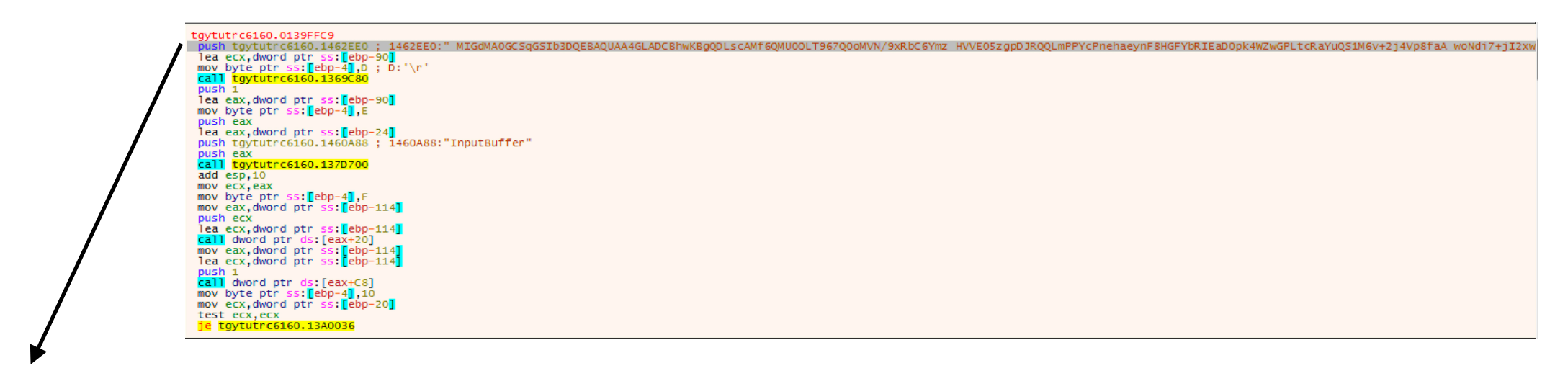

NtOpenFile -> if\_not\_useful -> NtCLose

ELSE:

NtReadFile -> NtWriteFile

FUNC\_("MIGdMA0GCSqGSIb3DQEBAQUAA4GLADCBhwKBgQDLscAMf6QMU00LT967Q0oMVN/9xRbC6Ymz HVVE05zgpDJRQQLmPPYcPnehaeynF8HGFYbRIEaD0pk4WZwGPLtcRa YuQS1M6v+2j4Vp8faA woNdi7+jI2xw0kQao29FJ8WUQDvrPq0DALf8bji0I07f1Nc5g9v0EbWyCA1w/vbaVwIBEQ==", 0xdb, 0x0);

CHANGE EXTENSION TO (u".locked")

*Base64 text shown above is written to the sharedMemory buffer by the parent process, while the subProcess reads the path and encrypts the file(s). In the process of encryption, parent process spawns multiple sub processes.*

Once the data is encrypted, the parent process uses net command to change the user password. Password is passed as w\_char

 **u"HuHuHUHoHo283283@dJD"**

Function is called to run the net.exe command, where first function parameter is the command name

FUNCTION TO CALL NET COMMAND("net.exe", 0x7);

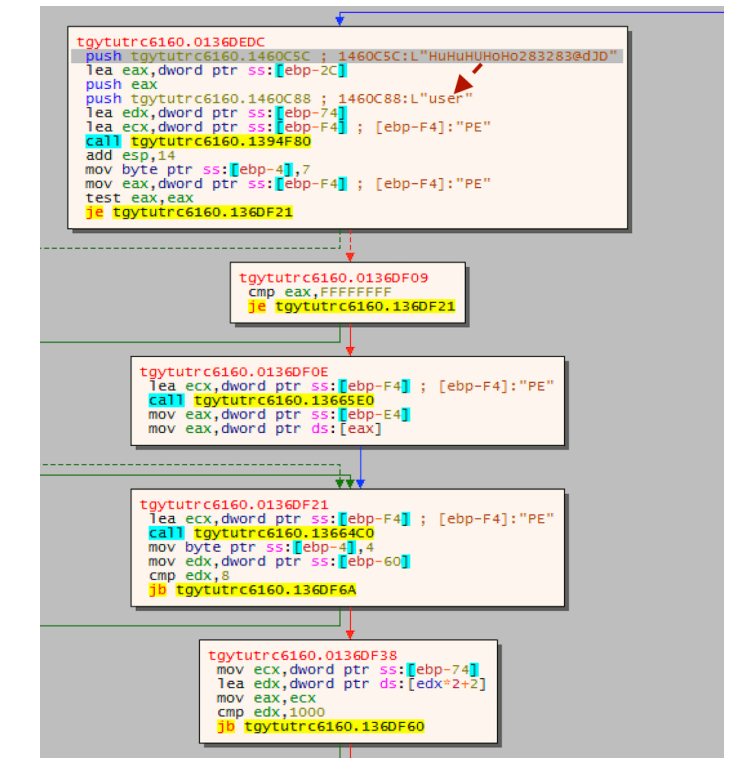

Payload is able to disable network interfaces as well. First it retrieves adapter info i.e. depending on the family e.g. AF\_INET, AF\_INET6 etc. It allocates a buffer and calls GetAdaptorAddress. This function returns an int value. Address information is retrieved from the structure passed to the function i.e. IP\_ADAPTER\_ADDRESSES. This is a linked List.

```
FUNC_1("netsh.exe", 0x9); 
FUNC_2("interface", …, "interface", edi, "DISABLED", &val, …); 
if (GetAdaptersAddresses(0x0, 0x1c, 0x0, POINTER TO BUFFER, \deltaval) == 0x0) // 0x0 means ipv4 || 6.
```
## **Deleted Files**

Most ransomware uses VSSADMIN to delete the shadow copies. This payload calls a CIPHER utility. This utility will write random date to deleted sections.

c:\windows\system32\cipher.exe /w: C:\

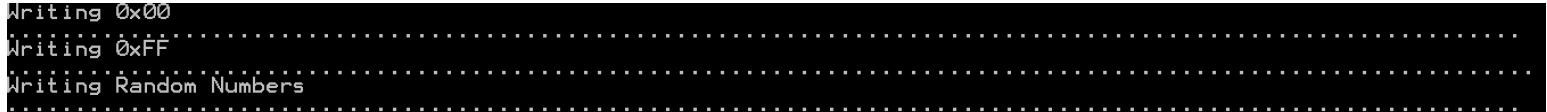

Let me explain this a bit. OS keeps track of all the files through a pointer. Think of it as a mark that tells the OS where the file begins and where it ends. What if you delete this pointer???

FileSystem will think there is no file at that location. NOTE: Only the pointer is removed, not the file itself.

If you want to remove the file traces, you need to overwrite that sector. If you don't try to retrieve the deleted files instantly, any random data could overwrite that location in the sector. This is what the cipher.exe (Microsoft utility) is doing for you. This could also be done by writing a tool that writes random data to the disk but it won't be 100%. The more random data you write the more chances to overwrite the file(s)

### At the end, the payload runs a .cmd file thats sitting in the %TEMP% location. payloadName.exe.cmd

This /cmd file contains few things like sleep, delete the \*.cmd script etc.

mov byte ptr ss:[ebp-4],4B ; 4B:'K<br>call tgytutrc6160.1370F60<br>lea eax,dword ptr ss:[ebp-7A8]<br>push tgytutrc6160.1460D1C ; 1460D10

All files are encrypted with a .locked extension

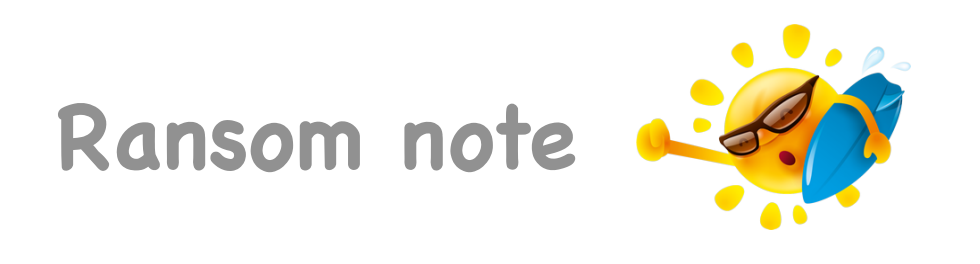

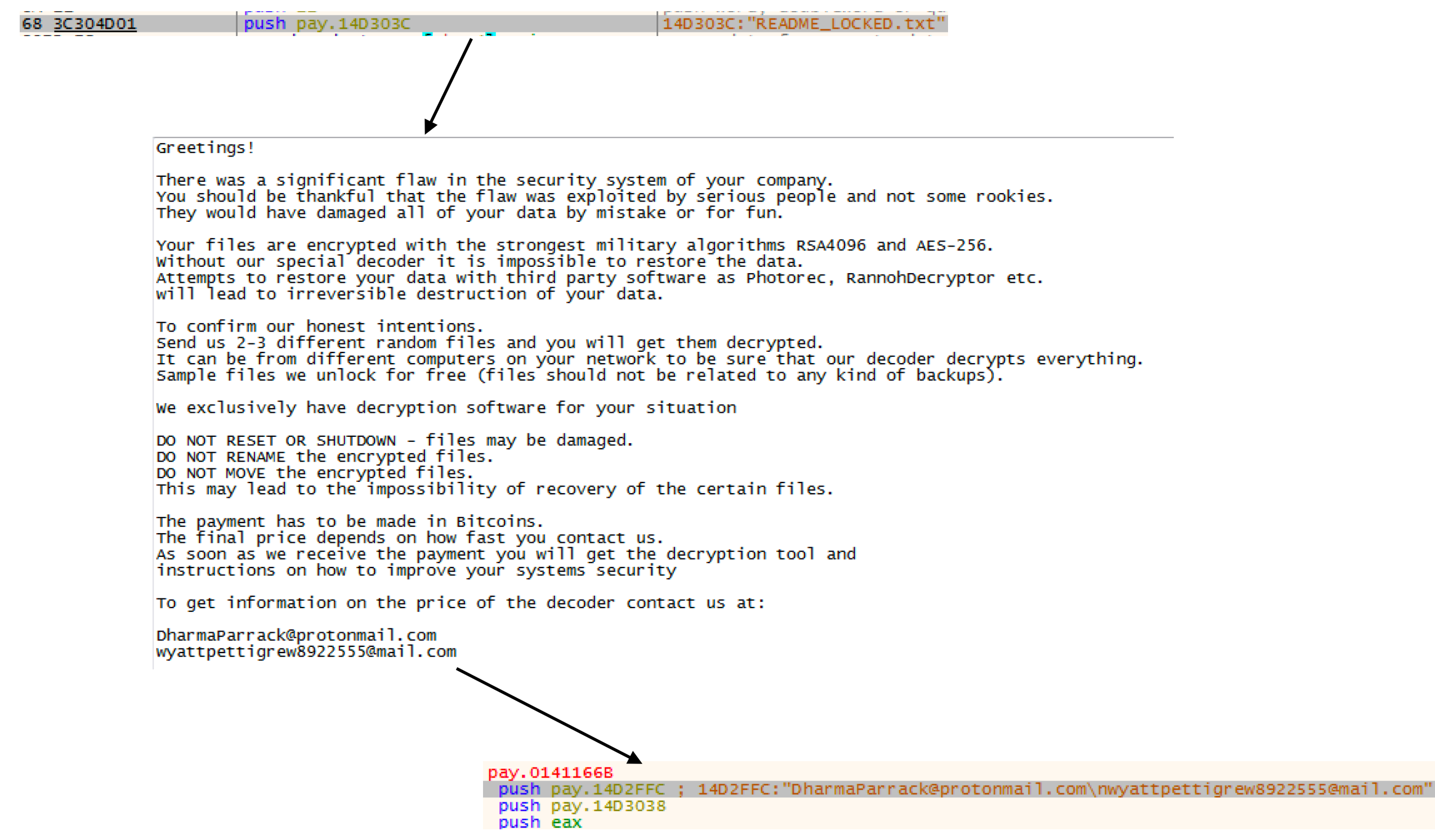

**Conclusion** 

**M** Hire smart folks Secure your AD

# STAY AWAY FROM RANSOMWARE